Arateau goutier 27 Par du emitia 1850. ar forstanning and the Janvory Jame Niedewicki Mam zaszszyt zróżyć Jam seizere drick: zapire. bylbym Jann byt meogramizenie noveigiten, żeby Jan byt tak taskane, choo kilka for rataceye s river in i powo. Denni J. Hrabiego, ktorégo ra mego i da mych rodation Dobrodzieja zawsze uważać będę i chlubie się, to wijtwame pray kardej sposobnovi ograszac. skreslenia debrane fragspreskyty moja smiatrie jora Davonkowskiego a 6 dankselli, który sądząc, że in jestire in Tarifen barvie, a miecheau sie naprizytrizac I Hrabiemu, wet virgt natumne obowiatiek proszensa J. Hrabiego saade i promoc do debrario de 24 Intrativo od dawna no konstantynopolu in beautriera alleona da niego divinijsk, a na ktore on, jestire repumli, prostal kinit na rece J. Duchynskilgo. Sarre, re Maj. Demonknown nie odebrawszy tak dlugi isas denmie radnej odpowiedzi, nie smierzkał zapawnie zgłosić się a prozoa, reprodo do S. Hrabiego i de ta sprana juz za. Tativiona, oraz jak i ta tycznia się 150 em frankow, które · Samlandis ma bye winnen Maj. Dawonkowskimm. Sammlanthis barvi no Saryan i by wa niexawad met in O. Frabigo. Osmielam bet satim is finienis Maja. ra, ktory na brak priemeny bardro narreka, upraszać Para, by Jan racky prey sposobnosi sawezwai fin. mlanningo, jezeli to jesuie mi uszymit, de moroce. mia nadmiennonego dingu. Drings list by & Curry, klory bolesna rang memme selen padat: Odnajmia mund bowiem o okro. priem roxpores qui en in invapirer rechnienin Emigracys à na den systhe o nichtorych exyriach istomic hanbia,

cych tysk hudri, ktorym Jan Hrabia usitovat sie  $\frac{1}{2}$ tan vielkie nadac postamintvo na Wschodzie. Bole,<br>snyto dowód, ze jedność, zgoda i mitosi, ktore byty<br>wizzami silnemi tego grona prawdziwie rodzinego,<br>a ktorego Ojiem i Opieńmieni był 5. Hrabia, pro  $\overline{\mathscr{J}}$  $n$  $^{\prime\prime}$  $^{\prime\prime}$  $\overline{a}$ Haty missiery, whitery I'm Strabia wszelkie  $\mathbf{r}_t$ postadat nadsige. At obrojnie myslee, cosis  $\frac{1}{2}$ a ma stanie, jezeli ja, Pan Hrabia a Swojej wypuśni  $\bullet$ opieri:  $n_{\kappa}$ Sprodzienajas sis sie Can bedzie tais tassiano, udrie. lie tien megs liste d'Arabienne, by une domicie, de  $\overline{v}$ jereixe novemersysthie nadzieje stracune, se sa jerrise  $\overline{\mathcal{A}}$ Rodacy v Curty majacynfuosie v Osobie S. Thabiego  $\mathcal{S}$  $\lambda$  $\overline{\phantom{a}}$ Dest on proany preser altima Kluczychiego?  $\overline{\phantom{a}}$ portported with have go & Oroby minions Cann 0 Strabienn ; byt un bowen presennie poleony  $\mathcal{L}$  $\overline{c}$ weglestom i Opiece . Habiego, jako moj dalevi kn. Eyn. Dobriaderan, re Pan Hrabia sunn me Raponnoat, bo jest universitiving, jas mi donosi, pring e Operac wrowise , javo unajacy Muryke , Faiste jest  $\mathcal{L}$ to chtypalo poczerwy, x serem i charanterem igovine  $\overline{\mathcal{C}}$  $\overline{\Lambda}$ dalszej opiecí. Ca to pochovaty bez stronne imie Ma tego, se moj kusyn, les sadutone.  $\bullet$  $\overline{\mathcal{A}}$ Emigracya aupetine principalemo, ciaquie dalej no  $\overline{z}$ tych starvart , les Fromelinis postapit sobie bardro roxsadme  $\lambda$ " v tym vzgledie dajas permegorada vierios, ra  $\sigma$  $\overline{v}$  $\mathcal{C}$ " Spokoj trwar dosi drugi ezas, az killen głupiow napr " sats a Malty, jak ich aradobina przyjąto na Wyspie,

" stratann diatomens, processya diwonanis, bog wie jako, - inadxiejach wielkuch, is beda przyjęci wtych le. " samyek stopniach de vojsád belgijsvírego etc. etc. etc.<br>" tegn sposobem ! Inth. Lamoyin: stracit saty kredyt ro, " i zanzanie, które sobie juj byť istotnie z jednať, iš 2  $\mathcal{D}_{\mathcal{A}}$ me " exigne Jego, a navet se kalizon vobrem upatrywano cos  $e$  $\overline{\mathcal{L}}$ ocien adaque porchanany jestemis a store advocaciono un publicano  $\ddot{i}$ " Octogo to dam niedowierrano i dokudomo desserej Parmi "kohi driemna"<br>Forbonomi forog oprisnje ni dalej haniebne sajet Prie  $\omega$  $\epsilon$ ego Satory umich occur sastage O. Heabiego in osatniej chivili positivo aja ve Nim paperne panfarire. ie, niem, se nie wszysuy są tego przewrotnego siania, se nasza<br>młodo wiara, ktorej liciba jest snauna, umiata ocenie .<br>Hrabiego, sie się nie wyzuta jest snauna, umiata ocenie .<br>chetnych a nadewszy słko wdżęskości, i jest gotow  $\overline{z}$  $\overline{\phantom{1}}$  $\overline{\phantom{0}}$ in,  $\mathcal{P}$ Nieminiej poriessina suffa decembre viadomosi, si degrold porty  $\mathscr{N}$ Viven Can Trabia sa godnego do swych using winaje. Mam to Lay Contract servere procurrence, se sa wery sthick tych, though ja opiece Janos Arabiego poleciton, nie bede się połorebo, me de Depouviedre Aupelnie de danion i suplémien San a xa Krabiego. Ca sverbitmore more, spodziemam się, legną rocks more sprawi opinia v . Strabiego, javamire v tej chroiti posiadam. Jételmi nie Juchar dobrej rady, moja pr " né,

 $\overline{y}$ 

dobre na nia odposuitomat. Tragitio moi eras, et sixo De pideran Gessine janving parenonal Para Hrabiego de prestiguirsire pastaguje na lepisia opinio, de oficiary istore S. Hrabia da mune pomin popiero.<br>nie były rzymone da niegodnego, że niej im cią zech ustło. pragniere, sini clam sig france Vana . Haberman trafitam sobre mojem dotych vsvb, ktorych szacuneko po. zjednac i pizez polecenia Władz miejswowych, otrzyma tempornoline wstapiena do Travity prantychno-agro. nomický, tak drvaný " ferme cevle" Byto to mojem menir postanovisim; prosibym pornoves pares nota. wiene si, Jana azysolac rade i Danie S. Hrabiego Kondycye niego przyjęcia Poły szkoły są następnycz Conomar su jur kurs sacrad, man. sapracio tylko sa pierresse tray mieriace perena funnue, ktera kaidy<br>voori astany. It uplysty na kost bland place for Normandys gdzie si to szlota enajdyc, wymosą, na 100 francois, So prirebyin droch lat notej sirok i nykatanin si ibbren friadechoen, es si spodzierram, votapie berpossednio do darity agronomidnej tariez, jak jest no Versaillez, vous jako Boursieten.

2. Charaugontier, 27 Pago Kr 1850.) Man przeznaczony termin d. 5. distopada 1. n. od Dyje. unice by mi byto i prositbym de that Sana noitive udrielic mi adame S. Hrabiego, ratarzając vrak to paper inic, je jezelitym wjarim kolwie względie<br>Voznawar Jazerz Rod, pierwszegm mujim krokiem będzie moja afnois possiblem.<br>Anudenosay saperonie moim histera sacere vystranie gdyz un wiele do moin przyszczym dowod sie pomocném bedrie. Lietax na Pansiez savednana nizymnosi, gdane tytko chodzi o Dobro i przysingę brodadom, osmie, la Maryjesin de navmiennonej Santy promogrami wiele Chocias przez czas mojej pracy w bintze Notaryusza rynn, ktory mid początku sadnej nie przyrzeki płacy, po " Eniej bardas serruptas royanaisys, chec mi teras placie 600 fr. nie Ruje sie bye take moenym no języku francuskim, abym Thorajas jenire a Galicy; Doutadnose isobnernosi gras. matyki niemiecko francuskiej, preses vydance Hirsela, oraz Novemba także niemiecko-francuzwiego przez M. Chibault ttoeronych podobno n Jaryán, staratem sig kilkakrotnie praces tutejnego krigarza dostać tanunych; ni odbatvi more lulo severefite flourethe kers gars a Tarysem nie uiserly datych. vaas nego izdania. Czas do tego za krótki, aby novy obstalu.

C'emiclania ration apravai tami Sana jan najuril.<br>niej, pomodzenniwtym wsględzie i wystarai się o nadmie.<br>ni one kriąteci, za ktory to czyn niemonistemie Tann wizię. exen bedeo exen bedeo<br>kostuje 3 fr. o francúzs, pomenas ky tako droga, bo nájalový oraz przy przestaniu ceny wymieni, którz berwiodzene a najskirersrein prodriestorvaniem beze sie stara kroroci Jestac hypyjednakie, en bandro vertires San mie byt wstanie, kupie mi przynajmniej podobnych, choc przez imnych kupic mi przynapninej povernijes, en izvedne. Para pred moins noujardeme.<br>Je vatorenie mego najgtebrrego assanvivania i sape. Rasseryt bye & prawding m stacundium high Man honor rata stage moje uszanowanie J. Hrab. Bystrammentisemm i polecie me Jego tarkawym względom. Altres de la Caractería Renes He Arming 

Juesnay duia 12. Lutopada Lassany Jamie Niedliniecki Nie 2. alandbym staw by Jann opisax radosi klien mi Can sprawer swym hiters rapenningalym mine d'alsaget wagledach i m'enstagacej Opiece Jana Krabiego Vamme. Najgorstvæm mojem ayerement jest doureu dynami, co ouverte Traguestin repravdrie simielie si dris osobici svireslie Kilvia for do Sana Krabiego. Cojednal wymagatoly wigey exam, jai atamie mam, bym ce de mos para pilosina i starovous godnosina De Sana Heabiego napisar, jorgi na minigre takis ostre das przepisy w naszej sucole. Spodzie, prebarry imposition invit roxtarguierie n line agtassan, in patein reprost de Para vieles vergis Od 9. 1. m. jesten jur n'aviadonnej sredok, prayety a Dynaton J. Te Merflet jak naj. le piej i ve raperonivny presenciego, se mine bierre radnych przeszad nie będzie ! festto bowiem Erveda novo satorona, no oblita ne uciniach taile de depiere ne huistime lub Majn 1851. ce jedició nie

(: jest vestegettiels pe mon 26 ja i ci me bardo white takens. Dipresitor she satem prices pray, jacie voigei Rolmej nivotriery podmiere stane Do 6ty godtiny wiedlor, neyswery not from przeznadnimych do wrzecia positku, jestesny nienstannel saturdniem, souvem tak jak u mas parobelo na nos ; tracta vrac, sia?, modern steljnie eryzëie i. t.d. 00 6" d 89 windoms, 628 do 8 /2 vierrerra - 2 8/2 do 9 raport disennej pracy a 9. pro sisientonej modbitivi Justin Virginia, survive de pracy. Kurs ty sakoty trona wranivie traylata, jabym cherat perhad wypreddie, by in vostar io wytitej szádoty. Może mi Nog dozwoli kichoć kiedy, going familie po stron example nandacho bere wetanie sparowai moje using i tym sporten han wereser sig wywodrzerye sa jego dobro, Virgetwa soradirone horries main plodadom. Nie fooder encaten su sieby Jan Healia Do togo stopma rober da mune oficiary by mi optace me koszta , regnowitch sig saten ber naj, inieprego samiam, igizan był tytuo prze,

 $\overline{C}$ 

 $\overline{\phantom{a}}$ 

 $\overline{\phantom{0}}$ 

 $\overline{\phantom{a}}$ 

 $\frac{1}{2}$ 

 $\overline{\phantom{a}}$ 

 $\overline{\phantom{a}}$ 

 $\overline{\lambda}$ 

vidgmal, nigdy bym me si vdetrat, nie Hattego by sig westy die prosse, mambower sa nadto sanfarria de Para Habiego nie  $\mathcal{C}$ pochodas to the a ming by wagandaai jego Darami, les stof ugstej dundy, by me nij,  $\rightarrow$ i vizodrollivori Sana Hrabia. Wiem  $\ddot{x}$ axi nadto, de San Hrabia subtente, viamy najallen prosaderys i nie presestaje swied.  $\frac{1}{1}$ etijs izesto v pravadni potrzebującym iza, iel stuquy geym, cresto permano no aj geym tylus  $\supset$ potrzeby i weale niegodnym. Niechciałym ú satem Muryssiquidiele podrienem si hede kilvarna francy. Jezebby V. Hrabia Byerys, presestatoyn" Reglement nassej servity.  $a \hat{r}$ La przyrzeszenie Krigten jestem Panu missionnemi vodrigiten, ochetuje je h miceier ¥ plinosis a si vielkien Vla mine bede dobroding, stren no royrabianis spravovedais s prac rol. ningels il nantes weterynanni, ktorebedas pried staviane & however roder Ministrover. boo, Przepranam Pana najsciderniej, zi dany  $\frac{1}{2}$ prisere nie mogy obamiającsy si mie bymdrig  $\frac{1}{2}$ nie moneray? Uprassam Jana tylko by Jan eac rackyt vsner aderye moje nasytskihe usamowani  $\frac{1}{2}$ i supreneniemendaignements Jan Habienn, min re,

 $\frac{1}{2}$ 

 $\overline{z}$ 

 $\overline{\phantom{a}}$ 

 $\overline{\phantom{0}}$ 

 $\overline{\phantom{a}}$ 

 $\mathbf{v}$ 

 $\overline{\phantom{a}}$ 

 $\overline{a}$ 

 $\overline{ }$ 

to orobisise uszynie, i by Jan racrys Juryju Spoderiman su se Can bedru tan tassano apressimien krigiere pararrya przynajmiej kilka from, 21a tego przytaczam maj adres! Langancric platvados! Majze jessere Kilka minut szasu, udziele Panu Dortownie sains adirense nige prier Mera no Le Maire de la Ville de Chateaugentier " (Mayenne) certifié que M: Lychan Jéraine, " réfingé polonais, se rendant à Caco, pour , subve les travaux d'une institution agricole, " est des bonnes vie et moeurs ; qu'il a montre " un grand sile pour l'Unde, qu'il est donc " I'intelligence et parait apte à aprendre tout , ce qui lui sera enseigne, avec une facilité servie, d'ailleurs par l'amour du travail. " M: Lychon se recommande donc par . D'excellentes gralitéz qui le rendent digne " interet. A l'Ilvier de la Mairie le 6 y 6. 1850 Vigné / Martiner

848 Teñota wevran a gospodareza io (Inesnay (Calvados) dura 29. Judna 1850. Lashawy Jamie Niedzwiecki Christa ablixaria signavego Rosa dage mi fromborosi stoženia Jann mont najserdeckinej. szych zycken wrazo z szvierem: dzielsami za wszytku wydriadstone mi n tym rothu prowdziwie przy a. ciclestie przystugi. Trzym Pan mys zyczema tak jak od właśnego brata; nie sąsto izeze słowa?, beix nyraty mont urzue da Pana pravdzinie szvetrych', a serea prochodzacych. Ndorod ub przy Jessia raix Pan nicodmovic mi na przydstons swej przydani, ktorą się zawne szvegni będzo Twedownysthem wins even Janne wyjamie haved samedania odpowied na list Paniño a serre. gobre podziskowania Panu Hrabienu za jego toho dar tak hoppy in priexasturony a Pann ra Turname princotanic origin sind adamy the ksighet. Thereing provod toj sentoses byt brase exaser; sblizajaca si sima naghta roboty gospodarere; oprovi trreba byto ativistyc rypraevisario etyli elocboracy 20 1. t.p. by je przed nowym rokiem . Dysektorowi do praegladu : klassyfikacyj praedtoryc. Christen a serregoline sa vedu przyzeia mnie jako Sourer. Wiasnie w zesatym tygodnu zadas prze. stania mui do Paryza metitorych mont Rasmaderen The praedtozenia ich Ministrami. Spoderioram sico

lada dasen ponystnego reantratos, antamiza no . Dyrenter si vegobile magare rajmuje, nanet odina. ra si, n svous wegledark da mine. J. do Merflet jako eztoneko kilko Eowarzystro umigetuosi, przytom two majeters jake i forzez opinais nad twyczajny rejetyn in Raydu; sadne jogs przedstawienie me byto jessere admonitione. Przytem energiszny, nie szvezzacy ofiar dla debra publicznego używa wszel. tich srowkow i swego wptymu I by swoja, Sawvas tak przez wybis zdolnej mioszieły, jako też przez<br>rozne polepszenia w pierwszym rzędzie prostawie. przeznanzyto naszej vzsisłe w tym miesiącu ka. prland statego, - dobrodziejstvo które dotychrzaz x Oom podobnych deriver notwiejących we Francys, divie dopiero drzymał potrafity. Ceras stara Sibstr sativnico, ktoré bedao miaty disor, prieste. towiton nad stabymi ... Murige . Dysektorze przychodzimi na mysł otrolicanon, tetoras Parm udarelie mussis Cenze prie. padajas ostatnia, raza, moje sadmiadesenia "Ina" lartszy na jernem se nich podpis Cana Hrabiego, mowit mi sie mit de S. Hrabiego jest mu bardho tin Jann Harabienne. Kyznaje, że mnie nadzwy. mine wishing radom's montread jak styne hogo. Roboires oddającego sprawiedboose Pann Hrabienn i voymaniaiseego fego mue se nstanowamem. Regularion podtry sedania Paristriego tu za.

 $\circ$ ine jest to bowiem washing program by sawly, leves salviera vizey proxyrisy weren tranego porzydku. na, Policis se savaggoty ktore mog udviche o tej dalida let sa nastejnjare. ytem rez titorej Dyrektvrem on sam jest od blastu mianowany  $\overline{\mathcal{C}}$ i placing sate posado, hornie do 3,000 frantists.  $\overline{\mathcal{C}}$ Pondynen woryothie gospodoverere, sienna nalezza el. do téj vznoty a składająca sił, a 200 hektorow j: ovoto 600 morgon polsnich j i do 450 Satuto bydta  $\mathcal{U}_2$ rogatego i nierogatego wraz z owcani sa vsamo. rzez Geing J. de Mecflet. - Arad Ras placi werythink  $\frac{1}{2}$ wrezenikuw (tu zwanych Martres;) Ci sa; Kapełan, m <sup>'a</sup>. letiary, stagiaire, weterynarxo, Inrveillant.comptable Chef de pratique i Ogrodniko. - Obowiekki kapelana es i l'essarra sa viadame. - Aagjaire jest lo ution sony ys, wixen wyxoxy Ixkvty agronomicknej, ktory to jako  $\sim$ professor nyktada teorya, robristria. -WeRenjnano daje nahti konowatstwa i ma przytem 20. dorot nad wrzystkiem by Hem nalexacem do verenty. Inversellant comptable ma ciaghy dozor nad wenne.  $\overline{\phantom{a}}$ me. kardyn vrgledrie, stowem sprøve prac robridget  $7a<sub>n</sub>$ yo, jadam, sypialm ina spacerse, oprove togo jest  $\overline{\phantom{a}}$ on obrwigkany wykładac utkniom gramatifte, artit.  $\overline{\phantom{a}}$ metyke, geografie i. t.d. i provadské parhunti docho,  $\frac{1}{\alpha}$ Tow, whsholow Servy, oraz rapporta robos coddiennyh, y. to rachuntis i rapporta sa conservada adane  $\sim$  $\overline{\sigma}$ remo Chef de pratique trus ni sil, sastosowaniem / prastysky Robintwa ; on prowadzi cato gospodarstvo, wydziela codziennie uizniem roboty i doglada ich wykonama $a$  $\geq$ 

Ogrodnik nareszere, nauvza ogródnietwa w teorys i Raed placi Dyrestorows migsea the 12 memors. coron, agli barroy; 300 fiantivis sa uterymanie, opranie inapraviamile odvienia kaidogo Bursiera. Caka selora satem n porrecia que trech bat prierwarranysh do utivisezenia nauto nie może mieć wiecej jak 26 Bursierin. Je manino juž ukvinamysli co roko quese satura, tyle nowych more bye przychych? Ce, totary po treet latark nanks me sagurnans ridby. mi, sa obomi estani, roko, due a bib mircej porostao jestra w toj knobe. Urren, ktory skonvego trzy bata x9 postifiem, dostajo dyplan, a titorym ma provo nota pré de trong myrong javon.p. n Wersailn, lub ter Dyrentor sam stara music, o migore dansado. way lub Rzgdey dobr prywateryth. Wszystkie dochodytej szerty wzoronej sagna rzeczo es de Meeflet, nyndragone rocknie okoto 10,000 frankom. Dyrektor jest obowią Kany na swoj kvirt dostansac rozne maching inarredria gospodarire novo vynalerione Irequando robi, opatryromné bysta invergottie ume prace odbyvajn, sie tylko porer autovion; parobkow Jako najlyszy, proszdeko jako nogócisłyży, pod nizenitwo Siñota nassa nasura mi myst, ktorá volovinas Expremiem i staraniem Jana Huabicgo byto w zeszłym roku zatožyć osady w Euregi na posiadroši Adamówice.<br>Cel tej kolonizacyci był najstrzytniejszy, plan przedsta.<br>wirny Rządowi tureckienni jako najlejszy, jednako

850 Kiech Jan Hrabia racky tylko przejszec listę imin licaba Anich byta & checia, a samitamaniem do pracy, a rexygnacy no i dolucións do pomiesiem a trudoro, Jakul regniaga satoreme tosady; viele smith nie wiedlich navet, jako sis upravia pola i jako sis varasi do take knudnej pracy. Trzekinany jestem, że jedni podalí ri, na liste bez nájmin ejskego namystu tub Engeen saponnogas, ktora, portug presedetavren Di Hrabiego Brad turchi miar dawai, urgugal tych stow . tracks type drece, kredy sie da "- Resultat take goti ibosi jak presedlem, staliby on byli wtookle gann no krajn i sadali menstamie to od bradu to od . Hrabiego muvego vosparcia, a mestrzy. in away shirtlen swigh he dan, cannant wing with. exposer . Hadian sa tyle of ar princinget da ich dobra, byliby jeseere mintali obrizerstvami prese. our pago voolie. fler to prodobingen prezykradars, o de milder dato stydace, dominad and I. Herabra no type, Rooren chosar ovadric Wannowke, me savedrace Rualtnych wydatkow imienwazając na promesione juri straty. Jen z nich zaezynalo juri uprawiac regrazitem, to ten la prosad toñ jest do dais divia pravio puszczą nie przynoszą najmniejszego pr. rytten ni da dobra ogoto, ni da samego O. Hrabiogo.

Dito moge osadzie teran cel i konzysei jakie 10 Schoty gospodarirs wrorawej / forme leale of royphymap, rdaje mn sie pa ratvrenie takiej szvioty na Odamin ce mogtoby kolonizacyczno Currys najprędzy, najmie. savodniej i najpomyśliniej do skutten doprowadzie Ha nagrej Ojeryny, da całego kraju twierkiego, wy. "bytoly arrostem november fundamento, ktoréby "Habia mogt nage Ha dobra Ojeryring. Caka skrivamiataly all materialing, moraling i polityckny. Nyrnaje xe brak zdolnosi nie pozwolimi oddać mej mysti tano jan ja, arufi, brano domiaderema noggoro. vadzi može niejedno nighre zdanie, brak zas czasu i jekt bedan medosronaly i mystin nim samarte ber kwigther. Mam jednako iz Pan Hrabia w service chesi pa usyneno i furebarryniedostona. tose tego projekto. Mizare cato mojo Ryezema iaka, do dobra rodakovo, do dobra i stavnj Tarra Marabiego. Najgtvori yssy, oran podtry mogo zdani a naj. buildingsky warun in rationen at to lowerty bythey yvoir yvonativienia od bradu turcittiego, otrzyma. nie odtegoù pourronego materyato na budynke pur d'urrow na systacione robotni kviv potrzebnych do negotaivienia tych budynkow. Ce wydalki zdawa. lytez sig niezavodnia kradowi za wielkie, kez one bytypy by warne fundatie na principse popravy budowl.

 $\frac{1}{2}$ 

 $\lambda$ 

 $\overline{\mathcal{M}}$ 

 $\iota$ 

 $\overline{\phantom{a}}$ 

 $\mathscr{D}$ 

 $\overline{\phantom{a}}$ 

7

 $\overline{a}$ 

ſ.

0

Daleas wights kostlo, ktoreby haad mich pouriese bytyby na utezymanne rounne 20 Bowesierow, ktonely May rocanie wymusty and 12,000 Vicestron powers 2,500 from Rin mino rachuja soo prastrow na wyzywienne, 200 na odzienie  $\sum_{i=1}^{n}$ stormone darechnika, na spravne i imne potrzeby. Optaceme waysthich practoring the orghinnetran top Vans erkoly bytoby ostatním cicharem dla Ruadu. Chaz  $\sqrt{m}$ presentacióny do utivnescuria nante n tej sirvice bythy trzy lator. Cym sywsobem to serista miesertaly w  $\theta$ mm bytaly ciagle to sama. Jak wielkie wbrodziegthen abio da naszego tutactwa, Oo Andsi wydobytyn angizy, taley a tego gunimego syria, ktore dans promadyzo ma. jarget stosowne atrzymanie i sposobność do pracy,  $\frac{1}{1}$  $r_{\rm o}$ demplotedas provincia para i sustym dozovem.  $\ddot{\cdot}$ A ta, sakuta, mounaly porquige Laktad wars status  $\boldsymbol{v}$ rremissimiaget, agli traymas jednego majstra  $\tilde{\mathcal{C}}$  $\sqrt{ }$ statarza, cieste, rymarza, kowala i.t.d. - Karde.  $\Rightarrow$ mu takienny premiestnikowi bythy przytastrony na. ne prerivation roke satirema errory jeden urken  $\overline{\phantom{a}}$ (: lista bowien wszystkich wynosząc dynero 20%-w  $\overline{\phantom{a}}$ sa jedyme oddali racmiostom inielyh uzyci do rolinchua. Remissioning majo tromie, platin tak  $\frac{a}{2}$ jako immi ettellawie od Hagdie, nie tylko by opatry. wali sakutio w protractive navzidzial i sprachy, beino  $\frac{1}{2}$  $\frac{1}{6}$ dostarirality takonych oraz dla okolic a rexasem dla catego kraju. Casa wielka atad konzyse da Gurey. gazie pravie wozystkie rzemiosta są jeszcze w. a. day<br>ala tex a produktor gospodarstva (: abora, bydta, drobm, i. t. d.) bytyby na rueix Skarbu agli d. Hrabiego.  $\frac{1}{2}$ 

 $\overline{\mathcal{L}}$ 

Dressta, pray toj sakole wcoronej nie powinno byje wrasności przyroatnej, wszystko wrasnościa, kar. An by sapolicity worelkins naturigins. Pierrosse dwa lata nie byłoby jessise sadnych dochodew, prie. inume trackaby robers natitaly; spierway to a wiem trackaby by say as horitowannem, przyspon sobieniem whi do radience na who progetty, by a jego stronu jus bytto i ludar nogajnio vetrzem rohn dochody negrownaty by jin nakradom, awarty Juni chozama se, doch vivan mogstey Ikarto nabywac od Regder lub imogst wassich skolichnych gruns ta, by gropodarstvo na wielka zapravadzie skale auxuran adage mi sig me bytoby trudno mighty nastymi roggnaniami, ardaskera se sil, in ta guntinin nedza i to sigene berocelu naprzykrzyć musiato; a goyby navet przyszto wziąże z początku samycho nanciago carpas, prisas, nyksztaterc i a mik zrobie hidzi uzytevznych. Oh! bo aż nadto przekonarym jestem, si se fuisablen nie bardsoby sie podobata taka Inota tym mtodym medreom, ktorzy achnegowegy troche rozumu & ksigzeko marza, o demokracyo, socyalizmie, komunismie, titorzy nie mając iligii do pracy radiily dobrse Rye a memoja posego, sos nos sus nu thach s romnosis stann, o romnoses nos asno. sei; ktorzyky christi prizewrocie do gory nogami werysthe sasary sporterentwa is portathe Insata who ejace, permac najswistyce werty klose sam Inverca natural i hudefluser natvegt. Om su 20 "

852 zakrywają godtem nomosis, rownosis i braterstva, a exyha sa tytte by sv. praca, bratnia, nabyta, w pocie exoto wzbo. gacio. Ale na so ja si man tako rozwodzie, wszako an Hrabia ana tych ludzi bejnej nik ja ... levnako jako by is budaie uzuali, se to marzenia uh nie nasyea, puryszloses im me notalas, westliky nie zavodnie ni siebie: przekonali sv., ze praca jest Jedynen krisdtem Studshvui, niteniras nierawodnie michiley solve sa tasne, byj przyjstymi do tej saho. My; nie trenbaby up wery were, leen same prodelity De terech latach to trosa negociaty jun 20 ludis j: t.j. 14 do 16 robrikow i 4 do 6 racmicshnikow :/ usposobio. nych do pracy, solveget pomien trudy, nie potrzelu. pagysts jainuting, les univerzegets solise parolie na Kawareno chlesa - Eyek to ludar powinientry Rxed turcetis upoważnie osiedlie się w Braju i dać in sapremoje, a mianovicie robiskom wyznaczyc grunth, na ktorych Onregs me xbywa, i das im jaki Mohoieko fundusze na pozpoczęcie godpodar. strva, reconsistenition sas porvolice pomode de zalozem a souget wars staten in roung the mastach traju. Od tego erasu conotro 20 hiver podobnych opus Firatolog Tinote, tako se rozwiseciagu kilku lat pravice wseysey wygnancy mającyche do pracy moglily miec los notatory a tym sposobem te darkie obszary siems twiecking samienityby sig in system mong, we, missta roxpowo technity by sig, stancem Correy a frosta putaty wiele w cywilazacyc i miałaly niedliczone korzysei par hardym względem. Idaje mi sil re Euroya więzej by prizez to tobrego rrobita dla imigracy:

nie dawannom jarnukny a van Herabia bylky jako Croorca lego dzieła przekazany potamności. Con spoorb kolonizacy's bythy juding mego sdama per injetajn, vie mymagatty tako stugiego vasni<br>iniekawiedły nadłieje Jana Hzabiego.<br>Ca szkoła nogłaby kyntmie telowie jak: Jan  $\sqrt{2}$ n'ojskouvosie; talivo boivien bytoby us chwilach wohigh od proces overy usuano w brown. Warieg sinole pour inien by porasdens par negoci. skýmy, subordynacya, postuvzenstvo najostrzejsze marrejta Porota istruire synie mogto, - a a kto marry o rownser knalarday ja, to me  $\overline{\phantom{a}}$ voteorys, les vopratique, jakty viset v reke  $\overline{\phantom{a}}$ pracoirat. aconvar.<br>Do takigo Faktadu možnaby sprovadzie brazi zakon, nikov, którzyby się zajmowali wykładanim nien stabymi, acrasem mogliby rapromadice + formal. na, sevede, Ha direci miestraneon daniantraril. Tobacha byjednego lub dwoil less arty; apteka byłaky tex korzystra; ta powinna byi własnoście skarbu, doch ody z niej niogłyby był z exasem snartne dla brahn aptiers n Euroyi.<br>Naezchritisem (tego Laktadu mogthy bys J. Czajhow. sni, ktory przez zaufania i stacuralis, jaki posiada u niegoca, od niego wychodziłyty wszystkie rozporządzime

 $\overline{\mathcal{C}}$ 

Lowing your providendano by werysthe rachun  $\frac{1}{\gamma}$ les inapporta Latitadu. Wodowod wdzieszwosie ia. nigave podlegtvici. Rasdovi tureckimum. ma Analy oficierunal migsel ationnego fragression  $\sqrt{m}$  $\overline{a}$ ayel wezeda przy dworze Cisarstim . Cenzi Zwie dem drag as ten Laritad od craser do crasa mially h sposobnosi pornae jego al i korypsi da swegs kraju. Laurancy Jamie Niedzniecki"! Chavila izi nadehodzaca Ankly nie poznata ni więcej się,  $\overline{\phantom{a}}$ roxoxerrac. Sain dan Zatem wegethuzowac mme przed d. Hirabia g przedtoryć Mu ten niedo.  $\overline{\phantom{a}}$ tronaty project, aprzy spowobnośn udzielić mi  $\mathcal{L}_{\mathcal{P}}$ president d'arrivation d'autre protectura de chatian.  $\overline{\mathcal{W}}$ goutier de jednego a dannej timi gracy, francúska Karwoweringo, aptenarza v charcangentier, ktory ral ih. On majes miele prajomoviei no okolickonych mia! ley stack poleci go dalej. Jereliky sas d. Redalitor  $\sqrt{ }$ choias sie, sam do mego agtorie, to adres jess naste.  $\partial \ell_a$ Encargén de M: Couchalaume à Châtoangoutier ow. (Mayenne.) u Ja zad korzystając z dzezodrobliwości . Hrabiego  $\frac{1}{6}$ rien pouvations su, takie prenun crowar sur daema naton dziemento i prezesysam zaraz. rockwas

procurerate a Mandaire. Ipodriemammento si I. Hrabia nie wezmie mi to za tri, od exacer bourien, opurrerais a . Harater ego pra. vie m'e mission m'estyssation comptanyez Oj seyen, mie mają spowbności seytad inimika " j'ave praven. Polarivos spravyoj izyste nie De mis obojetrie. Moge, sobre presidentes voyda. teko peda az nadto bogatym przez hujność F.Hu. tétira mui niexa vodnie volt nie vizecj korzte mata, jaro prenumerata tego de immita. jednavo pod bym warunkiem, de ten diemilk Stasannie, de Artykuta 8: Regulamin muss priscihodru pryek jego rece, adres zatem provisionly bye: Jerome Lychan chez Mc anis de Mecflet à Quernay près danganerie pi Calvados . Byes Willielanie togs Visions ha nicetterym & marguelo prestozumych margy sinny megt more go zarekom endomen i birte pre. monseratoren privickeja. redovie adaptem dokomitye to kilka wireky. "pequasjaje Sana da minatale ktore sobie fir. en alons pre veradajes na Soma ci ezar aaprenn, Juffani costaje a vinnyn szacanthieur Bolema i Mercia jest da Jesuise dyckling forga porze fésuie corpi na nogo tad moeno, jado Jaime

Irkota gospodareko ritoroira no Alexander -Je d'anganvier. Quemay près Langanvie. de la formation de la forme d'autres de nego z Hanoru, sandzas povrnie jak Jan zie prisa. jur adecydon any, pospieszyć kn Pann, by po dragnée mejednej saidy, tetora woizgu progadants pressej mis listonnie jako podrebna mitar sie dage. Adle glare gedraks dwudkieste kilke mil vrag kritis polyt Sanski n Hanoge Amianty " Moderain inserio, de San domal tyle mejury emmosis se strong God ascow, Ktorych Om do Ameryki wyprawiat, entargiza ze przekonamy jestem, a le nieprzyjemności i zgryżoty nie sas no notugach nesportances. Dapravode trache mec odways recession cioydomese amielsing, nytima. lose mengset nor by bye Idolnym do takinh using Paresion da Para, se jako obras objih en et stuty Simu osoba Jana Hiabiego. Lo do bian tan rapannotalych, titory jako Jan mowitz, ramiast pois agai wspolune with any sales in finge.

preservance, by jas tylko pouce, is bracia morning sa istotric godri ubolevania i politomania i practialzaria, bi oni sami nie wiedza, co exyma," Niestety jest to wilkiem das nas niestessiem. - kiedy roznysłam nadtas nad tyle innemi niconstami, ktoré nas gubia, no obliciter Bogo i sivieta, ktoré trujú same Robi Can zapistamie, akad pochodzi fenomen tej mezgody i togo pritecimienstrva. Ja sadreg te przyczyna tego feniomenn jest brako Mrary-Mitosci, Nahrei, tych inot chrieseranshuh, brot ktoré kazden a szczegolnie uciemiekony. me myles, jest nieszczyme demoralizmianie naro. du narzego porzer jego ciennichcon. Jesto fens. men, Inad klarego paglada, viele Gracowa toxela Donosy, Paris de podtug rozporządkema mainster yalnego a dura 1. My dina togo when jestem juro przyjęty jako Bonrsier. Opraces mi au inicingen " Cleve de 1. de gre.". J. de Mechet jest bardro radourtinony de nune. Dat mi tego dancos negrazagaje si, presed zgromadzim em calej Percoly, se jedynen jogo syckeniem. Staramem. byto profit pornowy mine bling, profite

unir de surge singular pertem jeg quiarda, na tito.  $\frac{1}{\sqrt{2}}$ ra, sis vorzsey wspołustvie rapatrywac primini, sie mi vjušir sadrej sposobrosis (i jau silovogratit?)<br>"pouve m'être agréable et utile."  $\overline{a}$ tylko nadlickbowym udniem, umiestekono mine and  $v_{4}$ jednako storovine do S. 14 Rogulanimu w Wyka, av Be type, Ktorym darvano des bons points" We distryind the miaters maximum de bons points tylko vim, porrieroat o nie mogąc jestere wydołać  $\frac{1}{\sqrt{2}}$ mon tylko drea bonsponts -, in Jendina otrzyma. tem juzo maximum desenvoi. Jezeli je zachowan  $\geq$ do hinca rohu, moge otrzymail pierwszas nagodez  $\mathcal{L},$ Nie majas wieny se vie suregologo do domesiema  $\frac{1}{2}$ Paru uprassam Cana o oswiadiseme Panu  $\mathcal{U}_2$ Haabinus megs najgtebriegs ustanowania arv. no.  $\frac{1}{2}$ ankien reviewe kyeling fuge .<br>ma w 20  $\frac{1}{2}$ Daos Par nie Baponninec o prayere. oflet exanyon diremillo "La Palagne" do dijes dura zo nie mam jeszeke żadnego rezultatu, a Jan ty. nadejoinsn

 $\overline{\phantom{a}}$ 

 $\overline{\phantom{a}}$ 

umis do carrifficate peters for growing the matter na sis worder hy wepotucking capaturance pointerne , ri mi sputir tabor parobiori. : jad ni soditi.) Paricipien arreacte of atile. tytta nadhichourym attréim um emiesteteno mine tre tyl, theryon davance des sons points". 11 Estregal sie miden mateinen de bons pour lythe voin, permisser a mie moges persone wydder tato cistarios pracy misters su cubryce Caravaile do hinca patra, maglo desspusé l'invissa nagles Me unages wiges to nie margalinego do dominio aux repressions and a circuitarie Com Crabinus megs naphterey witanovania a polecci est de l'autouse, pamiers debeune Seren Caristaine Jestem the ministers the. contain anna Ryching Juge 2 De Surlor Daca Char mi hapminister a praguer. clouny in thismuths " La Calquer" to that this nit man forgete kalung regulator, a Pin de Merchet in maili, tailor rates fuglar, thirty made place and and the morning

At 21: 5 49 5 42 1 25% Intera retireza es Lucmay,<br>pres Sangameric (Calvados) Francony, i tamany Panie Niedźwiecki Man sobio raponinnoù korzystal al yroroknowi nadchodzącego nowego choku, by vynurrye moje uchucia i storye Cami myr naperdecture para repetence riversa i pomytuoses. Trague przytem byreszta mouh ziomtów złączyli swo zychenia z mojemi, by ocenili zastugi Jana no postamuchuse klore. Jan pelma jako porrident nurdky nimi a Panem Hrabia, i tym sposobem rrynagrodzili choć w cząsii przytrwiei i ofiany titure przyjecia tych wyrazow serca i zyczbiwosii dla mme, race Can pry pierwise sporabnoser? danneri mi o riverin Jana Hrabiego i porroizemu Sanwirom, serom mone San nichtenie abomze. Dowody przychytności i staramości daniniej o moj los, kiorych tak ezzito doznawatem, osmiolaja mino, mreitie Janu Kulka slow omnie. Dati Panu sapervino viadomo & monto ostatmilo listoir de Pana Hrabiego, moje potozenie zaczyna smutnas postas przybierac. Kariar wyznaje ze nie sobie przym. suje vine, lecz zbiegu obolicznowi: Chociaż witąpitem who savede kilka micricy po otrosconiu kursu, mygrada. tem preser moje expressi i moje usitawania werywhich rospotucknione, adatem ne minigen Pardhiermku pred Juspentonem glownym czannin jak najleprej, a Dyresstor podat mnie już dwa razy, z największenn

prehvatami de viademores Ministra roburchosa. - D'etycherad tudistem su co do myej przysztoni; Dyresser nowet zachozat mnie de prestania notyni zawodzie. Dzis jednako, chociaż mnie tak proluted, is me choiatby six, re mina routal, sam przyznago re proting teratoriejskego dystemu i kamystu Rządu nie wyrobie. sobre takiej przyszłość, na jaka, zmyemi przymistami Rathrapije. Lo drid Dobychczaś szwódy wzorowe miały na celu tisstatcie młodych ludzi przez nauti teoryczne i pratityczne na rodnych Ragdeoir lub Kaniadowevin majątkie prywatnych (Régisseurs on hommes d'affaires), tris jednak urnajas re wtasciciele namet najmajętniejsi mie trudnią się sami rohnomen i re prisendrząc zycie sportujne w mneseis wypuszczają swoje dobra dicorianocom (fermiers), is sas ponajvicknej eseni ludio reychowans no wis, me umsejay crate navel ans erytar ani proac, oddając się sami pracy rzecnej i prowadzącomi gospodarstvo, nie potrzebują ni Rządiow, ni Zawiadowemo, rand amient cel tych salot, egranicant rupelmi nauten teoryerne i notrarując praktykę czyli prace reczną jako has are chec, by ucrnionic poutrontenue wifenacronego Kursu 3 lat byli rdobnymi grand valets on contre maitres. Tetto niszawodnie cel chwalebry i storowny dla dynon rvicímiation, ber radnogo nytésztatecnia; 26 into drieniec nio mogs su ralie, rem strand rok notej savale bertvorsytme. Solubrony nadzwyozajnie od Dyrektora, używany z porzątku<br>doręcznej pracy, próżniej zas do Rachumkowości, do doronu r ranzsu newnetunego gospodarstva, rajmnja ne n tym Rawodru x ney renego stanowiska, dosyc Korzystałem ne tym wrględru i eruje su na utach odpowudrema obowiątkimi, Rand cy exyse warmores, dans jednato tradno taki obows greeks Analete. Obobernose, Ktora jesuire wires mepokus mme o moja, przyszłon, jest taze naszo Tzwóła może będzie netrotec rorrigrang a to rpowodu, re nava posservy dyrenton utracementy swoja Rong pries hilkoma mirsiccami, 2 nadwyreronym mająstinem przez zatory familyne me

 $854$ bedrive more no stance by dalej jej prrewarmtvem. Barri on rétainie teras no Taryru nech przedstawienia<br>swego potożenia Ministrowi ; jego powrót rozstrzygnie nass los. - Nadovemnie wile sui nprojektach na progratori, i mimo mont staran mismoglim me. strymas. Nie miatbym tyls trudnomi numieracremu su no jaun Prince Notaryura lub admonata, loca. ja wolatbym się oddar cirkwiej pracy, niż ragrzebać su no binrie pronontia gozielezo praenjas inpetino tylke da mego, strant cras bes najmniejnej kongres Na sietie. Texeli obratem ranão robustiva, to jedymie ntym celn, rebym mogt jionrouwrey a crasem do Ojeryzny, której głownem begactwem jest robuschow, pour rebrane miadamoses i Dormaderenia, bye Brajowi porytectuym ; mi obsatem, pontarram, ten zawod Ua latwoni bub rockvery, gdyzon jest taleko tundmegregns, wir karden innig. .. Dia tego mojem redynem ayeremem yest terms, umiereie ne gruidym pracyal itintateas sir sam, mog a crasem Ojerytime of around moje ust nge, n.p. njaknj fabiyee but harriadric premystorym. Anam sie dobre i jestem periny ze kardemu obowiątkowi odpowie drive potragia Weg to mysh omnichten in prisai de Pana Hrabiego, jak Panu rapervnic jest wiadomo. Wieles by mine Oan robowissed gozby Can racryl donnere mi o regroben Cana Hrabiego da mino n tym wrzledric, gdyn ja nie poddaje znyselmie Jego Oprece i raponisiam se nic obiere sobie radnego Ravodn ber kasia quienia pady i rervolenia Vana Hrabrego.

àó

'nyak

twen

 $\frac{1}{2}$ 

 $>$ 

 $\frac{1}{2}$ 

 $\overline{\phantom{a}}$ 

 $\overline{\phantom{a}}$ 

 $\geq$ 

 $\frac{v}{u}$ .

 $\frac{1}{\sqrt{2}}$ 

 $\overline{a}$ 

& Kronis

R

 $\ddot{\mathcal{C}}$ 

Uprassaga Para o predstaviane mojej prey. tatoris Passawej pamires Para Habiego, mans rasraryt bye revining macumminem nicire ayerhinym fluga H. Lychar O'shycruia1852. Ouramor hiero niebydo co Pamin. Danid i dossation goin un rie noado rengiliwie przypadkiem dajechać. Cast tyery rasa Tweep, Saure Eychan, obecun chwila nierogene byenajdogodutyora dorobienia Anthur. Po ustalenia sy noweg-posszq dla bedie moint zwykozy promodery Lasprava. moissibile peangen to mele die canichana. Corai de Cirbierames. P. Habia memoria Cie aveniscie zedwajej equietti. On to jata tolwick Cte lolej potka sams se logoricog miat w uning Dividla drop Ha Paux jako jui un un cronop in Jawarne Comodan en also gon't staracting universe wedrancing also staracting of the do Wiasneys Krijn. Gogbys wie zdodał atronul swiade charijaki Francuz co 2 Twajoin jimienien bylog satur premiering je np @ 2 mg mastly aug um escal we trancie w Down prywatery 80 Rachunkino i zatratnicia tra popovarka anione Donna men rethrommen all saume dan stores non wy user zering miarkutenjug se le 2 tujiose pertokultura uwage i co muy un dadurch et pu zumme.

Intera rolnica a Opiesnay (Calvados)  $855$ Co. Revised M. askary Danie Niedźwiecki W secrevem przetwnaniu, że dan dawszy, mi juriptyle dowodow swij tansawej przychylnosie, sechic bye trumacrem i proredmiliem mouho presidencen i prosto, ktore no ostatnim hocie vomiclitem su Janu Hrabiemu przedwzycznie christen su naprzykrzac osobnie Lanu, ocrothwatem ciorphovic i the pownoscia, tashawey odponiedzi, która miała wyworec watery wpłyny na moja przysztvie. This jednah po exteroty godmower dare. mném screhnvaniu nie będąc przytem pewnym, osmiclam sic policie przychylucmu seren? Parthiemu. Obbiernon pobudrajacamme. jesacre wurd do togo postanowienia a trorey przy. prouje untore obpornidas jest, se jah sie doniodisa. tem & pornicipal rounded & moins towarry orens S. Perhownsim, San miat przy jego odjeżdzie nadmicnic somoun whrote nastapic majacymp

przybyciu do Paryża. Przyznam się, że jeżeli Kiedy to terarp niexawodnie exultym potrzebę priedstanicnia su Panu Hrabienna osobišnie i nymuriema nicjednej mysli w matemiem swietle, comi brah crasu i micyca pisemme mi porvala, leczo oprocz tego, że niemamo crodthow do pohrysia Kosztow podrozy, mi waryllym sig nawel trobes togo troker bers wyrannigo roztranu Jana Hrabiogo. Nie porostaje mi zatem na teraz jah ponovne moje prozby, by San raczył być posrednikiem moim u Jana Hrabiego, poprzed moje prozby nowe, any to mystanic mine do Tornanshiego, lub ustalenie mme gdzietholwiek bądr, przyme 2 najszczerna wdziechnosies. Upraszam przytem Jana, ornamic Janus Hrabiemu, re mojem jedyném Bycheniem jest, pray mierném volovo. wnem wynagrodziniu objąc zatudnienie jak mojej exymption i Konduty 20 dars i praymenty Ktorych, smich wyrser moge, woryscy er much sposobnow mine poznac, niv odma. -majami beda perona religiona, ri nie ramide nadzier Vana Hrabicao.

Servey jestem, is powody, htore mini a poprzednich moich listow sa Janu

niczawodnie wiadome zukna Dan za stuskne i sprawiedliwe i gdybym meat to sacrificio praedotamie du osobiscio Sam Strabionne, rozwinatbym tatiowe daletho przytem, jak' i w poprzednim mom litine ? re, jeroli San Hrabia zyczy, codła mme Codric routrarem, bym porostał dłuży i do jahugohohvich badas crasu, wtej saholi, poddam sig & checia temurozhakowi e dopotmie go swieger. -Wprzetionaniu ze Jan zechec Tashamic ornajmic mi wyroth, jahi Jan Hrabia comme mydae raczy, połocam sie pamieri Raskezyt bye Jego Farrire Bychnoym Kinga H. Lychon Perhorana dana o tantare moje vinne uzano.<br>vanie uprana dana o tantare mecrenie zala,

 $\mathscr{L}$ 

 $\frac{1}{c}$ 

 $\frac{1}{2}$  $\supset$ 

 $\supset$ 

 $\supset$ 

 $\overline{\phantom{a}}$ 

r , by ,

tim

 $\overline{\phantom{a}}$ 

 $\bigcirc$ 

ody

 $\mathfrak{r}$ c

 $\cdot$ 

856

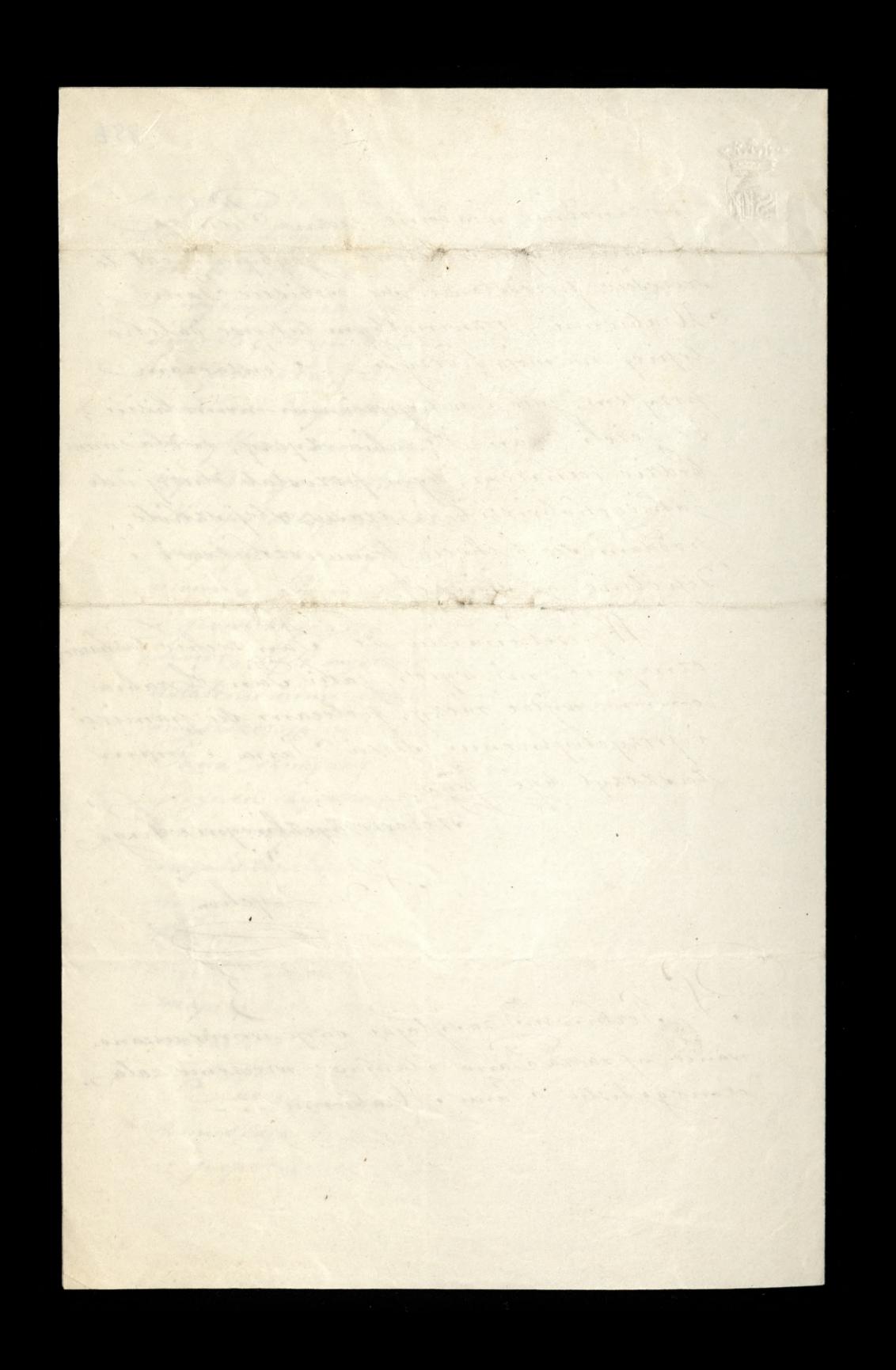

over the flow this day of 852  $854$ Introta robusca n Quemay pres Sangannerie (Calvados) Inia 19 Danie Niegwieth Denging Servenie Janus Dobroz dziegnyj za moiabrironne mui stassiavien viviaderenin danap Drabiego Dobrov, Mojem staramiem bedrio teras Raspatrye su repoterebre papiery iccretimar roznaru dana Hrabiogo. tosamme de rozsazur staratem su zebrac do byto is more judinoses, worsysthic programy regularning dajace jadniejsze wyobrażenie o szwołach<br>rolniezych we francyi. Cheiatem tahowe załązyć<br>w mown listie, lecz dowiedziawszy się że Dyrestror ovobiscie priedotamie Janu Hrabienni, utiralem za dobre da amnigozenia horitow poistowych provic go, by viras 2 soba ten paruet i prietrazas go zarato po svem przybyciu na miejsce przeznacze. ma, ocrem Sana Dobroy nings xym listem awia. damiam? Objasnienna moje tyckace sie vzhot robinizych i prayecia de met Solation uniencram neliseie tu zataczonym do Jana Huschiego.

Outaj osmiclam sie tylho jeszere powtorzy? Le man, bardro staba padrieje, by starania wszelkie remmercerna Colation is takech sandach odmosty Ebarrienne struth". Jest to narvet mojem preservna. mem, bo o ile anand nasxa mtodrier, jej mesforme inposabience inversiella che de ciexchiej pracy, de aycia sambinictogo i do posturienstva, nie vinages ja za zdobna do roytroania w tatrich skhotach. Apotein, les to many przytrtadow, że gdzie tytho Dan Hrabia ponosit starania i Ofiary da unnewerenia gorie Polation, malast rawne naporthisse preservandes comet samyah. Curaya nam jest jasnyme tego dowodem. Ja przewidnie wregdrie: "Otor wydytają nas, by su nasportyc, " bydny im nie byli nieberfriecknymi, zamytrają " nas po Klaszlorach, usuwają odsiviata, chea " przemocą pracy zabie naszpumyst " i wiele tym podobnych osrcrerstw. Myc przetwonanie nadaje un ratem obowią zeno, uprzednie Jana Hrabiego o werellich następstwach, jasnieby, pooting mago rdama raymithmax mogly. Lyen servechnie, bym sie utym wighdricomytis, boa r do sivia dezenia viigtem sobre to maxyme, mystawia é sobie harda ruecho rawnegoviej, nik · Tray to sposobnoses wnorse jessere prosbe Ro Pana Dobrov, orrobienie Pann Hrabienn  $\overline{\phantom{a}}$ minicipazego mego predstavismia?<br>Mojem zyereniem jest, žeby dan Krabia servering tycrace sig tak mego portegyvania jak

 $558$ Debicier da przestonania sy mieb z lyszega irodta, prove jednam noitme bymu dan Grabia via vio verpommat, se muis chez naye do swych using, i sen man quisere jego servite, mogloby go to rearie i oriettym acrysic humme, co by mi zaszhodziło gdybym zadat odniego pomocy ne obrzymania potrzebnych mi suriadectro. Dipresitos boursen ma hadiseje re ja sie inacrej namyslat, se go niespussere, i rdecy, porostac, o exem ja znovou nimo togo že ma bardro viele da mine vrgledov, vlabe nie mysles Wielkie minhontentowanie sprawit Pan Lobroz domesieniem sovyciestwa odmiesionego przez Sanne Karoling Czaj howship, tem Cardine re presedment byt trudny leek godny nypraevivania, i ze to zwyciętwo jest odniesione prier cortie togo, thorizo nativistos pioro potommore reodie bedrie novembronie Osmielam ne i ja podzielac ogólne uniesienie porvinssorvanie. Mocnoby mine Can Debrois, robowigkat gdyby Pan Dobrod byt tax Parhand uniadomin mine oresultaire roamony Cana Hrabiego à Dyrestro. rem tar co do mine damego, jano tei do zamiaru program universama Polarion wnarrych senotach, bym sir mogs in thas dym ratic hieromae. fereli Oan Dobrod, to acryme racry, tonpranom I sawdre pared Insem 13. Knoistura, les votigm dins

 $\Rightarrow$ 

ly

a p

 $\ddot{\phantom{0}}$ 

 $\mathcal{H}_{\mathcal{D}}$ 

 $\frac{1}{2}$ 

 $\overline{\phantom{a}}$ 

 $rac{1}{2}$ 

 $\mathcal{L}_{\mathcal{D}}$ 

i,

 $\overline{\phantom{a}}$ 

 $\bigg)$ 

hi,

 $\frac{1}{2}$ 

nia.

 $\overline{\phantom{0}}$ 

Eu

 $\kappa$ 

regjerdram sa rormarem Dyrestora na Kontaire departementaling Bydla, htoing ma rabanic 6 do Juni. Soleoajes sie Tastanees panieri i hy exhiveri man Rasseryt byi' Jana Dobrody przychylwym finger 1. Aychon  $\overline{\overline{\overline{3}}}$ forelity . T. de Meghot, nasy Dyrestor me propostal particion savas posmen prosphyera a Par débrois pried jego priedstawieniem in viadamych, mornály je zadać v hoteln Kue du Croissant N. 10.

omnister of Part 252. Fahôta roliniera O M (Juconay Lashawy Samie Dobrodziejn W. Jan Hrabia Lamoyshi umiadomit zapernic dana Dobrodzieja, że poderas mego ostatricas pobytu n Paryziu na Jego taskane polecence i przedstawienie Rostatem umies Kezony przy Osobie. J.O. History Jam Tapichoweg. Ryckeniu JW. Jana Hrabiego, by nateureras. pozostac n Saryjeu i objec moje obomazini natycho. miast, nie mogtem zadovyć uczynie, gdyż powinnościa s moja leyto, pourrou Gioxexo do Guednay da metitinget interession powierzonych mi przez Dyrektora, orazp Ha utronchemia rachuntino i rapporton Thiere dotycheras provadriem w tej Sz hole ... utativie Die zupełnie do S. Jana i przybyć Dzie już jestem prawie Zyrelnie gotow dowyażdu, oche Rije tylho pouroh Dyretiora, baniacago terato We Saryin, hivry mine provid by tak thego forzere? horostac, possi sworch interessen nie zatativi. Wiadomo tez mierandini Panu Debrodriejoujze podling roznazu J. O. Kiefinej za przybyciem mojem To Paryza mam pracovac prizezo 2 luo 3 miesiące u Jahiegos Santiera, by sie obelmai & Kursem pieniesinym i ezymosciami Couroy. Nakwisho tego Bankiera

nie było mi wprawdzie udzielone, lecz JW? Jan Hrabia Karat mi su we worysthiem co sie bedrie lyczyc mojego przysztego położenia, zmiese sie z Sanew Dobrodz. i podlegac Zupełnie Dego wzporządzeniom. Unaszan zatem Pana Dobrovz. o taskawe uckynienie stosownych trotwn wtym wrogledaie. gdyż in jedynem zyczeniem gest rając się natychmiast praca. Cetotstorej tyrie statoby mi su suziarem. Tray poregnanie JWY Pan Horabia racayt mi su tashawie zapytać zry nie potrzebuje zathiej tapomogi, za so servecimi podrizbiowatem oswiadchając sie do S. Jana będę sie mogt zupiłnie ograniczyc, J. T. Tan Hrabia wczwat mine salem, bym sie udat mprost do Jana Dobrodinja wratic gdybym potrzebował jatriego awandu do odbycia podrozy. Stosownie do tego polocenia udaje sie do Pana Dobrodzieja z prozba o tashawe przestanie mi tu 30 (Jucsnay rapomogi, Proraby mi pozwoliła potrze hoszta podrony radforove meticine porreby mej bardro szczuplej garderoby. Iranvosé tej mej prozby oddaje pod tasharry sad Jana Dobrodz., wozan waderno Sand Dobrodriegowi, re bedage just od dwoch lat prawie ucanicm bers napmniejskego zarobra inimagas & nihad pomocy hasobow posiadas mi mogi Moim xamystem jest opnøere Chresnoy Koto 24.

de la Mayenne, géziebym zabannt tylhe trilha dm, a to x divoch przyczyn, raz że jestem wezwany. ad mojej Bratowej w Châteaugontier, by ja od wiedzie, uradzie się stanowero nad potozeniem -wiadomo, jest wygnany na Wyspę Jorsey, a praytej sprovonovi das oporradan troche moja, bieliano u Bratowy, powtore by udac sie w tym Departamencie do sanvty podobnej naszej, htorej Dyrestros ma wielkie względy dla mme i jest pranie mom przyacielem, i uszskać u mego przyzerie Kilku Połation 20 tej sztróty, Blory to obowiaketh rotory na mine furt dan Hrabia. - Co do monvoci principa dolativo ( mnaszy carbolo lab winnej poblisticy portryntem just stosowne trobi u naszego Dyretitora, htviny mi prayracht bye woredrie pomornym o ésem srobitem moje sprano. Danie Nu Panu Stotmichiemi. Tray to sposobnosci osmiclan sie prosi Jana Dobrotz. o tashawe ornajmienie We Sana Stornichiemu, se odebratem madomore od Dyrektora nasrego z Taryża, że zyczeniem jego jest rozmowie się z Panem Antonim Ruthurshim, Ktorze policitem mu na opion supetnic me su sposobat. Proaten już włym względzie do W. Parra Polotnichiego

 $\mathcal{D}_{\mathcal{A}}$  $\ddot{\cdot}$ 

w  $n$ 

dyj

ast

 $\overline{P}$ ,

v  $\cdot$ 

bric

ija

 $\geq$ 

 $\Rightarrow$ 

 $\frac{q}{r}$ 

ly's

 $\overline{z}$ 

 $\cdot$ 

 $\frac{1}{2}$ 

860

i da tego dziwie się że J. Authoriski nie raczy?) do togo crasu possedstavie si Dyrestvrovi, Rorego adres na haidy praypader tu rataczam? " letto: de Mecflet, Høtel de Woard, blue du " Croysant, 10 Paris" Muadrici Cliriniqo xtorenia winneys szacuntin osobiscio? - ocrethny tamanvej odpowiacji i ustrutecznienia mej powyższej, proxty i prosse Jana Dobrod, o poznolski minin su je sacrerze ägethiogue Jenga H. Frychon S. S. Testem opatrsony we worethic dowody.

ommer Panton. In Introta robrioza no Quesnay pres askany Danie Dobrodzieja exetujas nadaresmis stanowskez. odporridai co do mojego praysalego polozenia. Ktorą mi Jan Dobrodzu i w Krotco dac przyobie. cat, osmielam su trudzie dana Dobrodzieja pointoina moja prozba. Nie przypuszczan? acty nicobecnose JW. Tana Hrabingo mogta przesztradzac memu przybyciu do Taryża i memu umurskizeniu, gdyk JW Jan Harabia pray odjezdric sworm rowharat mi wyratnie przyjechać na dzień S. Jana, sapewnit mine, se co do umicoscheria mego rostami stosowne rozporządzenia i polecit mi udae su n Kazdym weględzie do Lana Dobrodz adajo su vatem, re JNY V. Hrabia porcernoyment as me powers i na cras mego przybycia do Paryza. Cermin mi dany jux minat; - Konczy sie nawet michae Cherwice a timm rok sakolny.

satisfry; a 1 say Lyrca bowiem rozpochyna sie roth nowy w naszej Sithole, powinienbym satem ju'i byj supetnie sdecydowany, jak soba rastienys na przysztose. Niepermois, njasniej sie dans anajduje jest tem Krytycznicjszą 3la mine, że już przed missagem vinajmitem Dyrestioroni i umym Naczelnikom tej sahóty moj odjard, tudzież a szczegolnie dla tego, że niejestem w stanie wyjadnie im przychyne tej awtosni? Uprassam zatém Jana Dobrodzieja do tashawe objasinienie mine włym względni tyle Tawat dowodors. Dan Ruthowski wystawił mine na me. prayemmodei i wyranty, gdys Dyrektor horas aupetine na moje staranie i policenie me sruthat by najmmej imego externetha, ktorego terato what hrother crases a weelthan trudnoscia, Mnajdrie. Nocretin anim rychter odpowiedzi

 $862$ SW prassam Jana Dobrodrieja o tassame a  $\frac{1}{2}$ myjecie szczerys szacunkurzy rowaka nam Haszczyt był  $\epsilon$ Lychlingm Jugar  $\overline{\phantom{0}}$ ) de Frychon .<br>Stieg  $\overline{\phantom{a}}$  ,  $\circ$  $\overline{\phantom{a}}$  $\hat{v}$  $\supset$ 

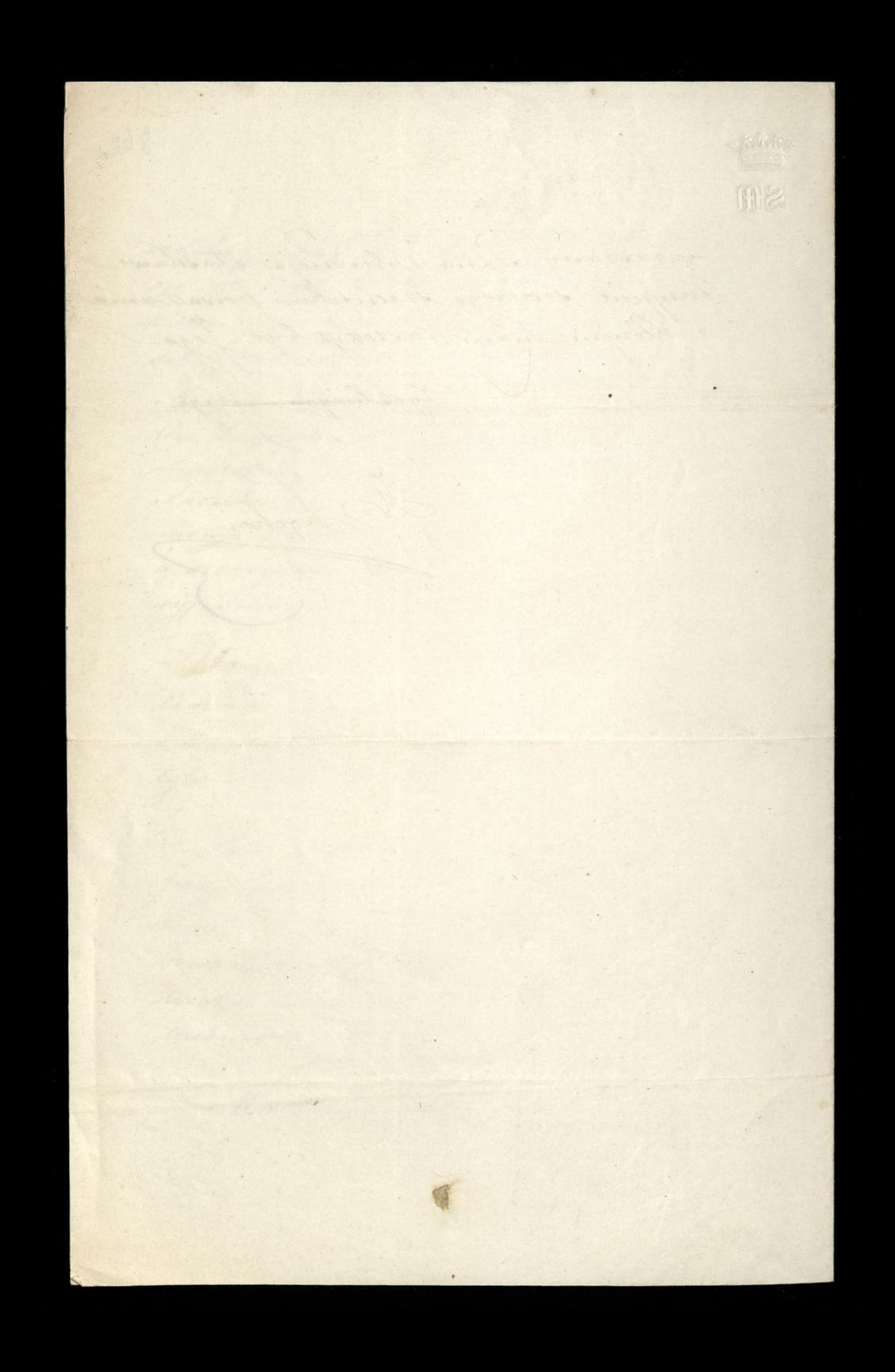

Changy dina 12 Misesina 1853. Samin Maria Standard assamy Paris Dobrodinie Mito mi jest pouvoire n'yrazy szezerego Any 1258 seren Cana Dobrodzieja i przepradzam oran ti smeem sei stae nationym mojenis proxbanie. Praez Pan Dobrodzinj bye talk tashara thazar mi thuque Gramatythe polstho francustha Hirela przedozoną przez Pzczepaństriego, bo to theora mi Can Dobrodzu przedsat? dwa lata teniu, do Normandye, poryczy. Tem Certhowsthemu, Theory tashowar sabrat monrom na thong that sweata? ddawerym tych liter mająca powroni xashollha du de Changy, bedxir mogla mi prezence se ti, thoisasha. Daughning Januar Dobrodriogonos

La tassansa pannage, theorey mi Pars Dobnodzioj racry dawse dowody przedytając mi od czasu do czasu mati a interessujece urywsti dismuthon, reprassan i nadal nio saponemnici o minio jach being jathie nowing but brossurths, gdyn ja tutas oddansky sir supelvio pracy me pravio nio. voir ne sie vous voirer derri. savnerg gdyr fordigana Sajmangna jur no vosadanin, inpravzans Pana Dobrodzieja l'Ioniettienin un s surgem Lirourn si pouvodremu satacham my winny sharink szekerze ayarbury Jonga h Lychon

Leveland of the Sun of the Mary 1950 W. hotel Lambert 864 Zaskawy Danie Dobrodziejić, Cylestrative dowody prayjaking jathich Dod Para Dobroul dognavatem, i Zaufance theore Lan Debrois invanie asowemi radami withought we muse, comelate more prayronner me Jame Dobrou, a proxba Fashawe przechytanie zatąchowych tu moich Liston de Jne ? Jenerada, More sumplime co tym celu bue pircheture, Divornie jar Pan Dobrod, bydyn uwadat Togoing sposobnou, o pravdivzenie tako, Loyen Jn: O. Jeneratowio. Reschonany aj nadto jestem, 20 Jan Bobrod przejąwszy się szekerze moja mysity, racky unregleme powery theore mine Do ukkynienia togo krothu przy. viody, a nynanzy, je moj projetit nie gest marzeniem, Areg ze przeemnie mogo napromyslningige mure shuthemi somove mi poparcia i pomocy F. M. " ju C. fonorato. Wilmograp Imi Jan De Niedzimietti, &. ko.

Lessity pologam dujulimi na banu Dobrod on prisonanie, Le me mogloyer Dobie obrac lepszego i przychylnieszkego Mumaga i possedritta. Nie widze potrzeby, rozprógwar sie to obszerneg i Labrelac Samu Dobrouf, tal quiz nie mele Lostajecych wolnych chwil, sporficwam W bowen, so moje hidly is jure . purcada cray Inajomoù dortradra, jarta Pan dotreg ma o mojem teraznicyssem posogeniu a dansnigszych mych Lamiarach, potraje dostatorznie Pana Dobrod, objasnie włym wzgledie. \_ Ligathy nieuregeliwowing Court orzestiwas Panishiej odpowieczi, stróra przy. ricois angulua amiane n'injem terajniej. sacin polozenia, lub tog znivecky moje nadicio, daturo sobie Lan Dobroch wyobrazi Dodam jenere tylko prozbe, archy, jahr. Kolwiet vbrot moje przedstawienie wejmie to Ila roynych powodow, show Ian Nobrod, Lnajge mois podogenis a praytem nadžiuj. czajne usposobienie ludzi do robiema plotes, az nadte vobra e pojmie Miatem jar najnesvissa chic presida. minieury hist i to do y' ! Journala jessereprary P. thostowntugo, ale moja ciggla duple. obblo stabego Arzia Ojca i moji obowiazki tak

 $865$ Ebiverne jak domene nie poznolity mi tego Debigrony pracy, le pravic wesysey Parrowie testrutarze, ajenci, shoreyoudenci, Performe Tem & & Morry mogen themme stagels  $e^i$ tigeia, alle pourfictiszati da virmocnienia sit starganget and press publicans praces, ur de com jednat bynajmniej nie przeszsładza pobieracy sensysti,  $\sqrt{\alpha}$ 1500 albo toj dla roznych powodow su pousnivali, baoel cata zatem Hancellarya tigera zootatana  $\overline{a}$ à moins tharshe, a ja, jak zwythle, ogolwym Dotumpacksm. Jesili were chez da subie to q pracovac, murre na to noene churle  $\overline{u}$ poinizée. D'la tige reprassant usiline, axiby Jan Bobook rackys Partianie wings 7., weselvio omythi i niedowonatorei, storely  $\gamma$ ne anales mogly no mojem presedstavimi ri. Labrudicional ni sostaviaj geogo ni mole  $\overline{\phantom{a}}$ volrych church, i wythim active you?  $\overline{\mathfrak{m}}$ Teneratowe, 20 to so, tylke mysts wrywero, bog porządom, rencone, ale nie mypracowane L Pizze Ojeve saybbo prezychody i v delovia,  $\overline{y}$ . najdaly za dini bizi mog wyjechac it Wod lub na Wied. Drzeg tydini blirdo Extremy wohropwen Ensartwiensie trashu, borana w norze groziła gangrenz.  $rac{1}{2}$ arstr, wirestra to rasha beoga. Mogi liganta de toraz n Siemanie. in

P. Barol Paulerewish prayer fa jutro do Pary ja na theshanavie dui ; L'a yndhurst tastije. - Oersthujemy tastre temi drianu Carryo unhjet govir : 2 doudymu JW. hrabine L'existairerez 2 yveni i ju hrabiego andrzeja, a 2 Galinyi Cia adasia Sapuchy 2 hong. specini, ta ostatnía praybywa to na potog. Vena Leonowa Capichyna a tiginierda Cerroq barrig od I tygorhi n Vieley. L P. Glinojection Cardzo tubuto ali, dostat ne da tugi do Chehy, géju surfras 2 mierique. Depomoce Jans de Gavandan i les Sapietyne; vystupiliomy go i umierili przy zołaznej thole in Chaudefonds no Revajeary. Lova a sicemi tu jessers do sadu posostata. Pietera i Pani de Gavandans mis negentación iets 20 swej Opieth, ja 2av, o ilo mogli ?? nia vobrodiceptus tigany da tych prawynose nieures, shivyels istor. Pouratens to P. Cicircustingo, theory servecture Janus Vobrouf adopt a ustory; dobry to chtopat, were ne unique po anguelitie. Charvingge is, alym anowe there are oming musse shonery?, als dansawiam sobre na przystał poguolinie pidywania exavem de lana vobral. sacy Jan sobrou prays ze moje niegmiemie reanisa przywiązania i pezer zo pacinista zawese dyeshing friga Thychan

Pod'ynvelog & 1/1 1866, Forthowy Panin Loosaryin Polocith Jogo vyurijung otray. constan corezoras n Jobats o you  $i\in$ 10. wieezor; natychmiant napisn. Tens de Puth? Sindmothique 2 Come upoming & is ' in in anounce stabour' me mogg wyju a denne i prouten go abor y racay jufo tygowne do mus. List tes nyste. ton yes drand sources pray unizotivojo i powno go postanica do visslaganogo mi mieszstania 34, sur Mazarnu. Postamer Strant pot dince no mestama A sopytymanus (n), obsseit suns  $\kappa$ La domen na Uliey tronzarmo

gijn Path ! Inversable 2n. Gerleun gest un Inany, Nermoya -wige wind, 20 mi nogtom ul version. Sports invario si se una Current being my ways with 2 données, jutro er Lonsen jatek. od god 3 m for poludom moglly Cons muss Publhowenth Laston in Cony en morrsdann, ave Wir Har Maxdego dus de, jestem verzschuym Comom burge à la Cir d'assur. rances Generales (Seureau des Inspectments, 87 un Richelisen, od god of the do 4, 2 & pointain. L' rais a das migliyms sampryn do Puthownsher, als provie o ours, carnes dus a, going , dosts advings adresfon. signal su pursus et aux sammes i tenge myraz faralvegs fanannsku Abyshing